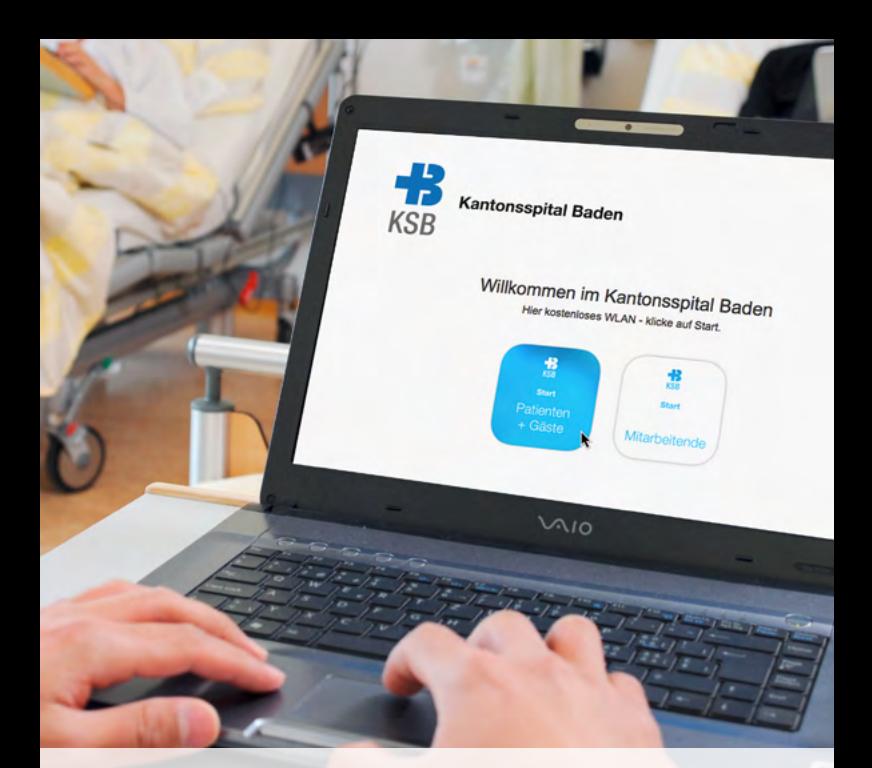

## Kostenloses WLAN

www.ksb.ch

Kantonsspital Baden

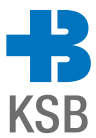

## Voraussetzungen

- 4 Sie sind im Besitz eines WLAN-fähigen Gerätes (Gerät wird nicht vom KSB zur Verfügung gestellt)
- $\overline{\mathcal{L}}$  Sie sind im Besitz eines Mobiltelefones\*
- 4 Sie befinden sich auf dem Spitalareal
- \* Bei der erstmaligen Benutzung werden sie aufgefordert sich per SMS zu registrieren. Das SMS ist für Sie kostenlos. Wir sind gemäss Fernmeldegesetz zu dieser Registrierung verpflichtet.

## **Vorgehen**

- 1. Verbinden Sie sich mit dem drahtlosen WLAN-Netz «KSB-Public»
- 2. Starten Sie Ihren Internet-Browser Sie landen automatisch auf der «Landing-Page»
- 3. Folgen Sie der Anweisung auf der «Landing-Page»
- 4. Die Internetverbindung wird aufgebaut und Sie können für eine bestimmte Zeit kostenlos surfen
- 5. Diesen Prozess können Sie beliebig oft wiederholen